European Researcher, 2013, Vol.  $(57)$ , Nº 8-2

UDС 372.8:004

## **Problem of Office Suite Training at the University**

1 Natalia A. Nastashchuk 2 Svetlana S. Litvinova 3 Tatiana S. Moshkareva

<sup>1</sup> Omsk State Transport University, Russian Federation Omsk city, Marx Ave. 35, 644046 PhD (Pedagogy), Associate Professor E-mail: nat\_lion@mail.ru 2Omsk Institute (branch) Russian State of Trade and Economic University, Russian Federation Omsk city, 10 years of October street, house 195, housing 18, 644009 E-mail: [svetlana\\_litvinenko@mail.ru](mailto:svetlana_litvinenko@mail.ru) <sup>3</sup> Omsk Institute (branch) Russian State of Trade and Economic University, Russian Federation Omsk city, 10 years of October street, house 195, housing 18, 644009

E-mail: [cityplaymy@mail.ru](mailto:cityplaymy@mail.ru)

Abstract. Te paper considers the problem of office suite applications training, caused by a rapid change of their versions, variety of software developers and a rapid development of software and hardware platforms. The content of office suite applications training, based on the system of office suite notions, its basic functional and standards of information technologies development (OpenDocument Format Standard, ISO 26300-200Х) is presented.

**Keywords:** office suite; office suit application (office application); competence approach.

**Введение.** Область информационных технологий (ИТ) является наиболее прогрессирующей в своем развитии, которое происходит быстрыми темпами, постоянными сменами поколений ИТ и версий программно-аппаратной платформы ИТ [4]. ИТ автоматизации офисной деятельности, ярким примером которых являются приложения офисного пакета, не являются исключением. В последнее десятилетие смена версий офисных пакетов происходит примерно каждые два-три года. При этом офисные пакеты разрабатываются для разных операционных систем (ОС) и аппаратных решений. На данный момент времени существует множество офисных пакетов (Microsoft Office, LibreOffice, OpenOffice.org, [Corel WordPerfect Office,](http://ru.wikipedia.org/wiki/Corel_WordPerfect_Office) Polaris Office и другие).

К сожалению, на сегодняшний день можно констатировать, что обучение приложениям офисного пакета студентов в вузе основано на овладении ими технологией работы с приложениями конкретного офисного пакета определенной версии. Выпускник приходит на рынок труда с «морально устаревшими» знаниями и умениями работы с офисными приложениями и, как следствие этого, является не конкурентоспособным на современном рынке труда.

В связи с этим особую актуальность приобретает проблема подготовки будущего специалиста к освоению новых версий любых офисных пакетов и их приложений, а не существующие на тот или иной период времени приложения конкретного офисного пакета, которым его обучили в вузе.

Актуальность выделенной проблемы усиливается присоединением России к Болонскому процессу, что с одной стороны расширяет доступ к европейскому высшему образованию, а с другой стороны требует, чтобы все академические степени, квалификации и компетенции будущих специалистов были ориентированы на мировой рынок труда, в том числе способность современного специалиста применять свои знания в профессиональной деятельности [1, 2].

Представляется целесообразным разрешить обозначенную проблему через обучение офисным приложениям на основе фундаментального подхода в условиях реализации федеральных государственных образовательных стандартов высшего профессионального образования (ФГОС ВПО).

**Материалы и методы.** Основным материалом для этой статьи является научно-

методическая литература, посвященная проблемам современного высшего образования, развития ИТ и обучения информатике в вузе. Методы. В статье используется анализ и синтез научно-методической литературы по проблематике статьи, образовательных стандартов, системы стандартизации ИТ.

**Методические аспекты обучения приложениям офисного пакета.** Одной из важных позиций ФГОС ВПО является использование компетентностного подхода к подготовке будущего специалиста, основным результатом реализации которого является сформированность у выпускника высшей школы ключевых компетенций (В.И. Байденко, И.А. Зимняя, А.В. Хуторской и др.), определяющих его способности к трудоустройству и самообразованию (Э.Ф. Зеер, И.А. Зимняя, Ю. Колер). Но содержательные акценты компетентностного подхода отражают лишь практико-ориентированную направленность образовательных программ вуза, что с одной стороны и является его недостатком, так как снижена значимость фундаментальных и теоретических знаний, которые определяют сущность и первоначало практической деятельности будущего специалиста.

Изучение именно фундаментальных основ информатики в настоящее время является важным фактором обеспечения высокого качества образования, его адекватности условиям жизни и профессиональной деятельности человека на современном этапе формирования глобального информационного общества [5]. Фундаментализация обучения ИТ означает не изучение основ фундаментальной науки информатики как таковой, а, прежде всего, дидактически обработанные фундаментальные и научно-методические основы ИТ, осознание и освоение методов познания науки информатики при работе с объектами окружающей действительности [3, 8, 9].

Уровень развития информационной индустрии и ИТ определяется уровнем развития научно-методических основ и нормативной базой (системой стандартов) в области ИТ [8]. Фундаментальные модели и методы области ИТ зафиксированы международной системой стандартизации ИТ, объединяющей десятки специализированных организаций: ISO, IEC, OASIS, IEEE и др. [10].

В этой связи предлагается в содержании обучения офисным приложениям отразить фундаментальные знания о принципах построения и функционировании офисного пакета и его приложений ввобще, системе понятий и базовом функционале соответствующего приложения любого офисного пакета. Также необходимо включить основы системы стандартизации ИТ на примере стандартов Open Document Format (ODF) и [ISO 26300-](http://ru.wikipedia.org/wiki/ISO_26300)200Х, используемые при разработки систем электронного документооборота (СЭД). Основой этих систем являются документы, создаваемые приложениями офисного пакета.

Рассмотрим содержание обучения офисным приложениям.

Офисный пакет необходимо рассматривать как набор [приложений](http://ru.wikipedia.org/wiki/%D0%9F%D1%80%D0%B8%D0%BA%D0%BB%D0%B0%D0%B4%D0%BD%D0%BE%D0%B5_%D0%BF%D1%80%D0%BE%D0%B3%D1%80%D0%B0%D0%BC%D0%BC%D0%BD%D0%BE%D0%B5_%D0%BE%D0%B1%D0%B5%D1%81%D0%BF%D0%B5%D1%87%D0%B5%D0%BD%D0%B8%D0%B5) для обработки электронной документации на компьютере. Любой офисный пакет содержит стандартный набор приложений: текстовый процессор (ТП), электронная таблица (ЭТ), система управления базами данных (СУБД), программа для создания электронных презентаций (ЭП) (табл.1). Как правило, офисные приложения распространяются вместе, имеют схожий [интерфейс](http://ru.wikipedia.org/wiki/%D0%98%D0%BD%D1%82%D0%B5%D1%80%D1%84%D0%B5%D0%B9%D1%81) и хорошо взаимодействуют друг с другом. Некоторые приложения устанавливаются отдельно, например, графические редакторы Gimp и Inkscape.

На сегодняшний день существуют четыре группы программного обеспечения (ПО) и, соответственно, офисных пакетов : свободное, проприета́рное, Web-ориентированное и мобильное ПО

Свободный офисный пакет – это [офисный](http://ru.wikipedia.org/wiki/%D0%9F%D1%80%D0%BE%D0%B3%D1%80%D0%B0%D0%BC%D0%BC%D0%BD%D0%BE%D0%B5_%D0%BE%D0%B1%D0%B5%D1%81%D0%BF%D0%B5%D1%87%D0%B5%D0%BD%D0%B8%D0%B5) пакет, в отношении которого права пользователя на неограниченную установку, запуск, а также свободное использование, изучение, распространение и изменение защищены юридически [авторскими правами](http://ru.wikipedia.org/wiki/%D0%90%D0%B2%D1%82%D0%BE%D1%80%D1%81%D0%BA%D0%BE%D0%B5_%D0%BF%D1%80%D0%B0%D0%B2%D0%BE) при помощи [свободных лицензий,](http://ru.wikipedia.org/wiki/%D0%A1%D0%B2%D0%BE%D0%B1%D0%BE%D0%B4%D0%BD%D0%B0%D1%8F_%D0%BB%D0%B8%D1%86%D0%B5%D0%BD%D0%B7%D0%B8%D1%8F) либо отсутствием исключительных прав.

Проприета́рный офисный пакет является частной собственностью авторов разработчиков или правообладателей и не имеет [открытого программного кода](http://ru.wikipedia.org/wiki/%D0%9E%D1%82%D0%BA%D1%80%D1%8B%D1%82%D0%BE%D0%B5_%D0%BF%D1%80%D0%BE%D0%B3%D1%80%D0%B0%D0%BC%D0%BC%D0%BD%D0%BE%D0%B5_%D0%BE%D0%B1%D0%B5%D1%81%D0%BF%D0%B5%D1%87%D0%B5%D0%BD%D0%B8%D0%B5).

Web-ориентированный (онлайн-офис) – это набор Web-сервисов, включающий все основные возможности офисного пакета. Он доступен с любого компьютера, у которого есть доступ в Интернет. Это позволяет людям со всего мира работать вместе и в любое время, что ведет к созданию международных виртуальных команд для совместной работы над проектами.

Также существуют мобильные офисные пакеты, разработанные для i-Pad, i-Pod, смартфонов и планшетов. Эти офисные пакеты состоят из стандартных приложений.

В таблице 1 представлена информация о наиболее популярных офисных пакетах, их составе и программной платформе (т.е. под какой ОС они функционируют).

*Таблица 1*

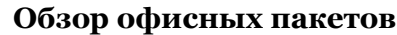

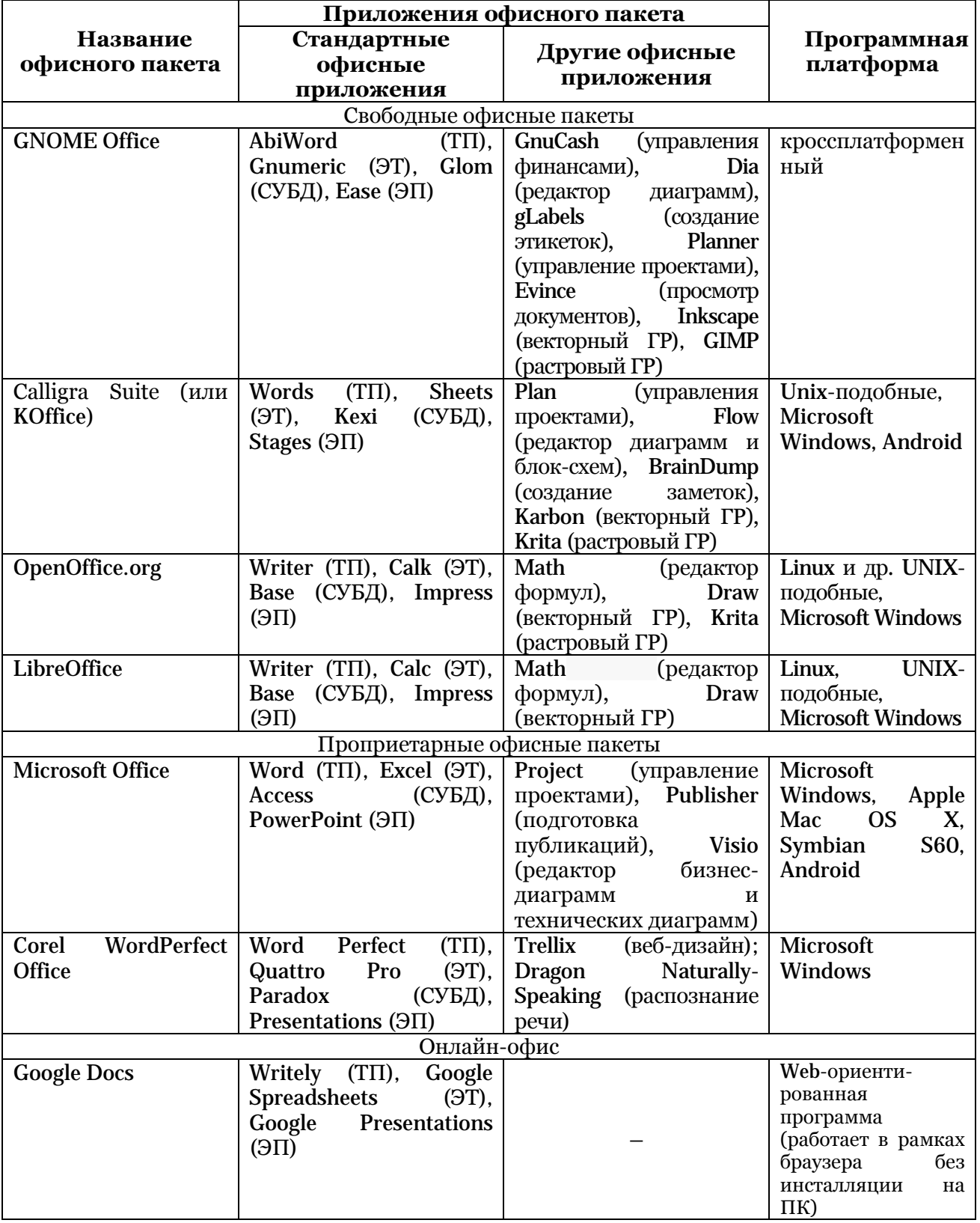

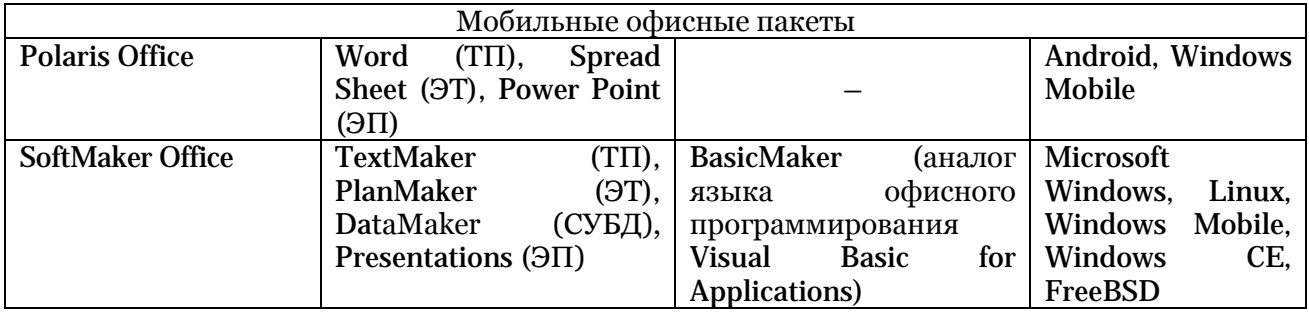

Далее необходимо рассматривать определение, систему понятий и базовый функционал соответствующего приложения офисного пакета.

Текстовый процессор – это комплекс взаимосвязанных программ для создания, редактирование и форматирования документов, содержащих текст, таблицы, графику и т.д. В оболочку большинства ТП интегрировано приложение «Редактор формул», позволяющее создавать и редактировать математические формулы в текстовом документе.

Система понятий ТП: символ, абзац, раздел, стиль, шаблон, форматирование, верстка, технологии DDE (Dynamic Data Exchange) и OLE (Object Linking and Embedding).

Базовый функционал ТП: 1) выполнение всех традиционных операций над текстом, предусмотренные в современной ИТ; форматирование на уровне раздела, форматирование документа в целом (автоматическое составление оглавления и разнообразных указателей); 2) включение в документ текстовых фрагментов, таблиц и иллюстраций, подготовленные в других приложениях с помощью технологий DDE и OLE; 3) выполнение многих операций верстки, свойственных профессиональным издательским системам; 4) форматирование документов с помощью системы готовых шаблонов и стилей оформления.

Электронные таблицы (табличный процессор) – это комплекс взаимосвязанных программ для обработки данных, представленных в табличной форме.

Система понятий ЭТ: адрес ячейки, абсолютная и относительные ссылки, формулы, функции, списки, диаграмма и график, математическое и информационное моделирование.

Базовый функционал ЭТ: 1) использование сложных формул, содержащих встроенные функции различного назначения (математические, финансовые, статистические и т.д.); 2) применение к данным, оформленным в виде списка, таких операций как сортировка, фильтрации и структурирование данных, вычисление промежуточных итогов, создание сводных таблиц, консолидация; 3) наглядное представление данных в виде диаграмм и графиков.

Система управления базами данных – это комплекс программных и языковых средств, необходимых для создания базы данных (БД), поддержания их в актуальном состоянии и организации поиска в них необходимой информации.

Система понятий СУБД: таблица, БД, ключ, индексы, запрос, отчет, форма, технологии DDE и OLE, информационное моделирование.

Базовый функционал СУБД: 1) поддержка языков БД [\(язык определения данных](http://ru.wikipedia.org/wiki/DDL), [язык](http://ru.wikipedia.org/wiki/DML)  [манипулирования данными\)](http://ru.wikipedia.org/wiki/DML); 2) организация хранения информации таким образом, чтобы ее было удобно просматривать, пополнять, изменять, искать нужные сведения, делать любые выборки, осуществлять сортировку в любом порядке; 3) поддержка целостности данных; 4) использование в таблицах, формах и отчетах данных различных форматов (например, графику или документы), созданные в других программах с помощью технологий DDE и OLE.

Программа для создания электронных презентаций (ЭП) позволяет создавать эффектные интерактивные мультимедийные ЭП.

Система понятий ЭП: слайд, разметка слайда, мультимедийная информация, интерактивность, технологии DDE и OLE.

Базовый функционал ЭП: 1) создание ЭП в различных режимах; 2) работа с мультимедийной информацией; 3) создание интерактивных элементов; 4) размещение на слайде текстовых фрагментов, таблиц и иллюстраций, подготовленные в других приложениях с помощью технологий DDE и OLE.

В составе некоторых офисных пакетов есть графический редактор (ГР), используемый для создания и редактирования графических изображений. В зависимости от способа формирования изображения в компьютере выделяют растровые и векторные ГР.

Система понятий ГР: растровая графика, векторная графика, пиксель, вектор, цветовая модель, разрешение, растровое графическое изображение, векторное графическое изображение.

Базовый функционал ГР: 1) создание графического изображения; 2) редактирование и манипулирование графическими изображениями; 3) создание и редактирование текста; 4) работа с цветом.

Далее студентам необходимо рассказать о проблеме стандартизации электронного документооборота и СЭД. Эти системы используются для организации и автоматизации работы с [электронными документами](http://piter-soft.ru/automation/more/glossary/ED/elektronniy-dokument/) на протяжении всего их жизненного цикла. СЭД относятся к программным средствам реализации ИТ автоматизации офисной деятельности и, так же как офисные пакеты, находятся в состоянии постоянного развития.

Ключевым аспектом развития СЭД является проблема стандартизации электронного документооборота, т.е. выбор формата хранения файлов электронных документов. Бурное развитие ИТ приводит к быстрому «моральному устареванию» аппаратно-программных платформ и их полному обновлению раз в три-пять лет. При подобном дисбалансе неверный выбор файлов хранения документа приводит к сложностям обработки старых форматов средствами современной вычислительной техники. Перевод массива документов под новые форматы данных сопровождается значительными материальными затратами, а главное, частичной потерей информации.

В связи с этим организация OASIS разработала стандарт ODF (открытый формат файлов документов для хранения и обмена редактируемыми офисными документами). [В](http://ru.wikipedia.org/wiki/1_%D0%BC%D0%B0%D1%8F) [2006 году](http://ru.wikipedia.org/wiki/2006_%D0%B3%D0%BE%D0%B4) ODF был принят как международный стандарт [ISO](http://ru.wikipedia.org/wiki/ISO)/IEC 26300. После утверждения представленного проекта в качестве государственного стандарта система национальных стандартов пополнилась документом, регламентирующим представление данных для широкого класса ИТ-приложений. Формат Open Document применяется при разработке информационных систем на принципах открытости и системной интероперабельности [7].

Для более эффективного обучения приложениям офисного пакета рекомендуется предлагать студентам такие практические задания, которые направлены на применение ими системы понятий соответствующего офисного приложения и его базового функционала без привязки к конкретной версии изучаемого офисного пакета. Также на практике студенту необходимо продемонстрировать стандартизацию обмена электронных документов между несколькими офисными пакетами в формате документов Open Document.

«Деятельностно ориентированная парадигма образования, – по мнению Э. Ф. Зеера с соавторами, – имеет отчетливо выраженную функционалистскую направленность» [2, С. 21]. В этой связи должна быть разработана и предложена тематика проектов, контекст деятельности которых будет тесно связан с предметом соответствующей области действительности и основными видами деятельности будущего специалиста.

Задание проекта рекомендуется представить как «сквозную» задачу, которая будет выполняться студентами в течение семестра. С точки зрения технологического выполнения задачи возможно ее следующее представление: 1) технология обработки текстовой информации (технология слияния, таблицы различной сложности, редактор формул, шаблоны, формы и т. д.); 2) технология обработки числовой информации (расчеты с использованием возможностей ЭТ, получение агрегированной информации и т. д.); 3) технология поиска, хранения и сортировки информации (создание многотабличной БД, организация запросов, отчетов и форм к ней); 4) технология деловой графики (создание интерактивной мультимедийной ЭП для представления и демонстрации выполненного проекта).

Предложенный подход к обучению офисным приложениям (на примере графических редакторов) целесообразно использовать при обучении инженеров железнодорожного<br>транспорта (ЖДТ) компьютерной графике, которое учитывает взаимосвязь транспорта (ЖДТ) компьютерной графике, которое учитывает взаимосвязь фундаментальных основ информатики с ее прикладными приложениями (машиностроительные системы автоматизированного проектирования (САПР)).

Это позволит будущему инженеру ЖДТ осваивать как новые графические редакторы, так и современные машиностроительные САПР, а также применять другие их версии в проектноконструкторской деятельности не только в России, но и за рубежом [6].

**Заключение.** Итак, в данной статье рассмотрена проблема обучения офисным приложениям студентов в вузе. Рассмотрены методические аспекты обучения офисным приложениям, предложено содержание этого обучения, основанное на освоении ими системы понятий соответствующего офисного приложения без привязки к конкретному офисному пакету, его базового функционала и основ системы стандартизации ИТ на примере стандартов ODF и [ISO 26300-](http://ru.wikipedia.org/wiki/ISO_26300)200Х.

## **Примечания:**

1. Байденко В.И. Болонский процесс: структурная реформа высшего образования Европы. М.: Исследовательский центр проблем качества подготовки специалистов; Российский новый ун-т, 2002. 128 с.

2. Зеер Э.Ф., Павлова А.М., Сыманюк Э.Э. Модернизация профессионального образования: Компетентностный подход. М.: МПСИ, 2005. 211 с.

3. Колин К.К. Становление информатики как фундаментальной науки и комплексной научной проблемы // Системы и средства информатики: Научно-методологические проблемы информатики. М.: ИПИ РАН, 2006. С. 7-58.

4. Колин К.К. Эволюция информатики // Информационные технологии. 2005. № 1. P. 2-6.

5. Колин К.К. Философские проблемы информатики. М.: БИНОМ, 2010. 270 с.

6. Настащук Н.А. Компьютерная графика как технологическая составляющая проектноконструкторской деятельности инженера железнодорожного транспорта / Н.А. Настащук, Д.В. Тарута // Международный электронный журнал "Образовательные технологии и общество (Educational Technology & Society)" – 2013. V. 16. № 2. С. 424–432. ISSN 1436–4522. URL: [http://ifets.ieee.org/russian/depository/v16\\_i2/html/7.htm](http://ifets.ieee.org/russian/depository/v16_i2/html/7.htm) (дата обращения: 12.07.2013)

7. Романов В.Ю. Назначение и обзор проекта ГОСТ Р ИСО/МЭК 26300-200Х «Информационные технологии. Формат Open Document для офисных приложений (Open Document) v1.0 (Вторая редакция)» / В.Ю. Романов, В.А. Сухомлин, М.В. Масленников, Л.В. Дмитриев // Сб. трудов III Международной научно-практической конференции «Современные информационных технологий и ИТ-образование». М.: МАКС пресс 2008. C. 348-353.

8. Сухомлин В.А. Введение в анализ информационных технологий. М.: Горячая линия – Телеком, 2003. 427 с.

9. Curricula recommendations. See curricula for students' training in IT-area. URL: http://www.acm.org/education/curricula-recommendations (the date of access: 12.07.2013)

10. List of International Organization for Standardization standards. URL: http://en.wikipedia.org/wiki/List\_of\_International\_Organization\_for\_Standardization\_standard s (the date of access: 12.07.2013)

## **References:**

1. Baidenko V. Bologna process: structured reform of European higher education. M.: Research center of problems of the quality of specialists' training; Russian new university, 2002. 128 p. (In rus.)

2. Zeer E.F., Pavlova A.M., Simanuk E.E. Modernization of professional education: competence approach. M.: MPSI, 2005. 211 p. (In rus.)

3. Kolin K. Formation of informatics as fundamental science and complex scientific problem // Systems and aids of informatics: scientific-methodological problems of informatics. M.: IPI RAS, 2006. P. 7-58. (In rus.)

4. Kolin K. Evolution of informatics // Information technologies. 2005. Number 1. P. 2-6. (In rus.)

5. Kolin K.K. Philosophical problems of informatics. M.: BINOM, 2010. 270 p. (In rus.)

6. Nastashchuk N.A. Computer graphics as a technological component of railway engineers' planning and design activity / N.A. Nastashchuk, D.V. Taruta // International electronic journal "Educational Technology & Society". 2013. V. 16. № 2. P. 424–432. URL:http:/[/ifets.ieee.org](http://ifets.ieee.org/russian/depository/v16_i2/html/7.htm) /russian/depository/  $v16$ <sup>-12</sup>/html/7.htm (the date of access: 12.07.2013) (In rus.)

7. Romanov V.U. Purpose and review of a project GOST R ISO/MEK 26300-200Х «Information technologies. Format of Open Document for office applications (OpenDocument) v1.0 (The second edition)» / V.U. Romanov, V.A. Suhomlin, M.V. Maslennikov, L.V. Dmitriev // Collection of proceedings of the third International theoretical and practical conference «Modern information technologies and IT-education». Moscow: MAX press 2008. P. 348-353. (In rus.)

8. Suhomlin V. Introduction to the analysis of information technologies. M.: Hot line – Telecom, 2003. 427 с. (In rus.)

9. Curricula recommendations. See curricula for students' training in IT-area. URL: http://www.acm.org/education/curricula-recommendations (the date of access: 12.07.2013)

10. List of International Organization for Standardization http://en.wikipedia.org/wiki/List\_of\_International\_Organization\_for\_Standardization\_standard s (the date of access: 12.07.2013)

УДК 372.8:004

## **Проблема обучения приложениям офисного пакета студентов в вузе**

<sup>1</sup>Наталья Александровна Настащук <sup>2</sup>Светлана Сергеевна Литвинова <sup>3</sup>Татьяна Станиславовна Мошкарева

<sup>1</sup>Омский государственный университет путей сообщения, Россия 644046, г. Омск, пр. Маркса, 35 кандидат педагогических наук, доцент E-mail: nat\_lion@mail.ru <sup>2</sup> Омский институт (филиал) Российского государственного торгово-экономического университета, Россия 644009, г. Омск, ул. 10 лет Октября, д. 195, кор. 18 Лаборант-исследователь E-mail[: svetlana\\_litvinenko@mail.ru](mailto:svetlana_litvinenko@mail.ru) <sup>3</sup> Омский институт (филиал) Российского государственного торгово-экономического университета, Россия 644009, г. Омск, ул. 10 лет Октября, д. 195, кор. 18 Лаборант-исследователь E-mail: [cityplaymy@mail.ru](mailto:cityplaymy@mail.ru)

**Аннотация.** В статье представлена проблема обучения офисным приложениям студентов в вузе, обусловленная быстрой сменой их версий, разнообразием разработчиков программного обеспечения и бурным развитием программно-аппаратной платформы. Предложено содержание обучения офисным приложениям, основанное на освоении студентом системы понятий изучаемого офисного приложения, его базового функционала и основ стандартов разработки информационных технологий (стандарты Open Document Format[, ISO 26300-](http://ru.wikipedia.org/wiki/ISO_26300)200Х).

**Ключевые слова:** офисный пакет; приложение офисного пакета (офисное приложение); компетентностный подход.